# WZeta2 命令セット SDog コア設計資料(α版 2023/05/06)

https://wzeta.idletime.tokyo/

平山 直紀(Naoki Hirayama)

### 1概要

WZeta2 の命令セットはデータバス 8bit で効率的に動作する非常にトランジスタ数の少ない CPU を実装する目 的に適した命令セット。16bit に適したアプリを効率良く動作させ 32bit 向けに書かれたアプリも動作させられま す。16bit レジスタ3個とアドレス専用 24bit レジスタ 1 個の CPU です。WZeta2 の命令コードは 16bit 固定長で すが 8bit 単位に送信できる命令セットです。通常とは逆順のオペランドから送信することでパイプライン化をす ることなく高速に動作します。命令数は少ないですが平易でわかりやすい命令セットです。剰余演算を高速かつ 省メモリに実行できることを考慮しています。メモリ効率はあまりよくありませんが ハードマクロ命令(利用者 定義命令)で補います。スタックポインタのハードウェアが全く存在しないノイマン型アーキテクチャ(プログラ ムメモリとデータメモリを共有)とすることで部品を少なくして製造コストが下がることが期待されています。 またプログラムとデータメモリを分離すればプログラムメ

モリのバス幅を 8bit のままデュアルコアを構成できます。

#### 2基本仕様

- ・命令コード 1 ワード 16bit、1~2 ワード可変長
- ・1 ワード 4 サイクルで実行 命令コードのワード数によって命令の実行サイクルが異なる。 ただし分岐を含めた全命令が 1 ワード 4 サイクルであるためマイコンでは使いやすい
- ・ノイマン型アーキテクチャ
- ・16bit 汎用レジスタ 3 本、24bit アドレスレジスタ 1 本
- ・メモリ 最大 16MB(効率的なメモリアクセスが可能なのは 8MB) 1つのメモリをプログラム領域とデータ領域に分けて利用するモードと混在する2つのモードがある プログラム領域とデータ領域の分割位置を変更可能。変更方法は実装依存。 HALF モデルは搭載メモリの前半がプログラム、後半がデータ。 後ろから4分の一、8分の一、16 分の一などの設定可。 偶数サイクルのアクセスがプログラムメモリへのアクセス、奇数サイクルのアクセスが データメモリへのアクセスなのでプログラムとデータで物理的に異なるメモリも可能
- ・8bit の I/O ポートと 16bit のバス
- ・外部割込 2 本(優先度付き)
- ・2 の補数

3レジスタ、フラグ、ステータス

## -1 レジスタ

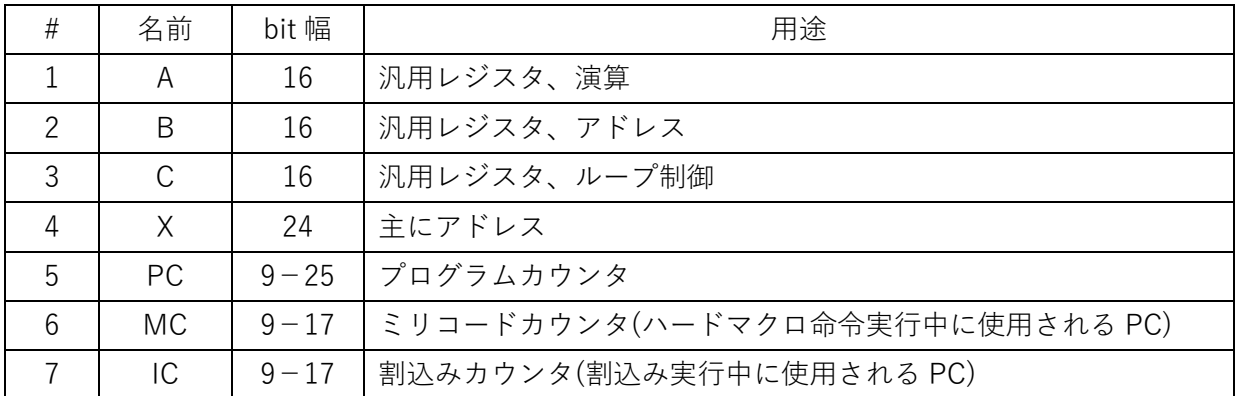

## -2フラグ

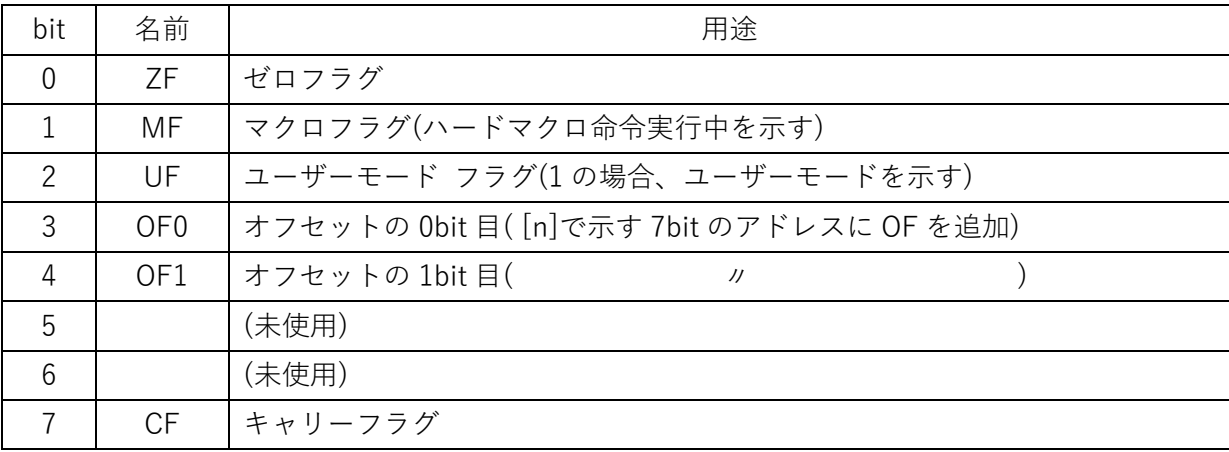

## -3ステータス

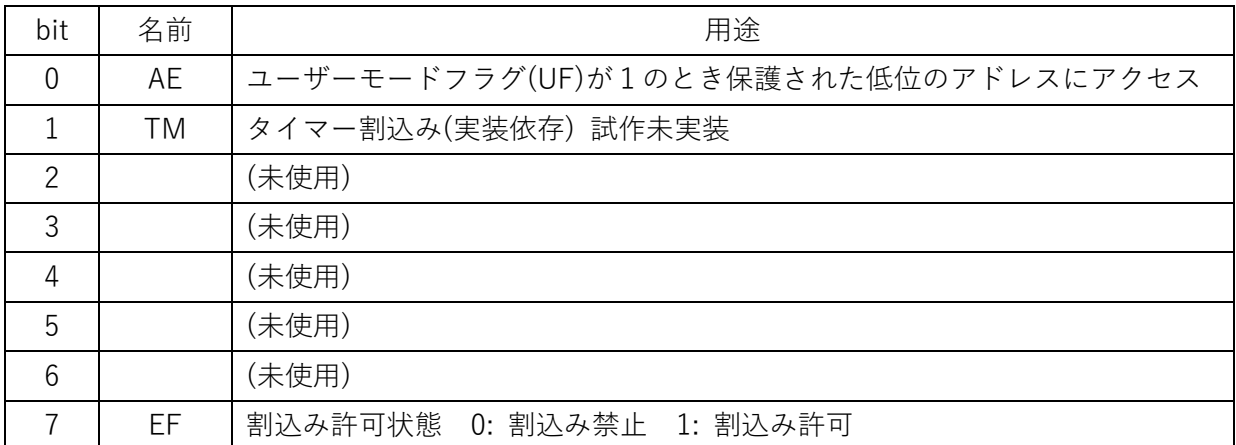

4命令コードフォーマット

16bit 固定長の命令コード。

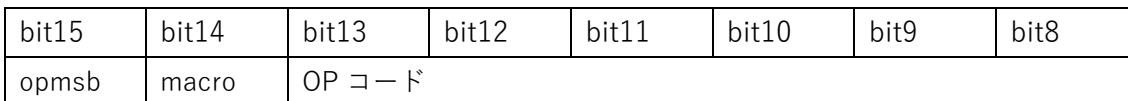

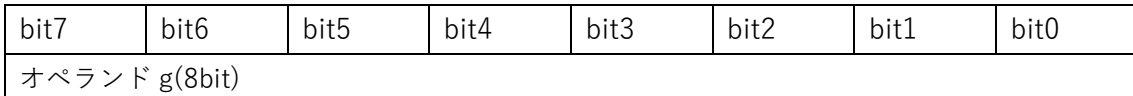

 opmsb ビット : モードによって役割が異なる。「デバッグ」、「パリティ」、「高速」が存在する macro ビット : ハードマクロ命令の開始と終了

オペランド g は値によってアドレッシングモードを変更する。オペランドを先に転送してもオペコードを待つこ となく投機的にメモリをリードすることが可能。(投機的にすることを強制するわけではない)

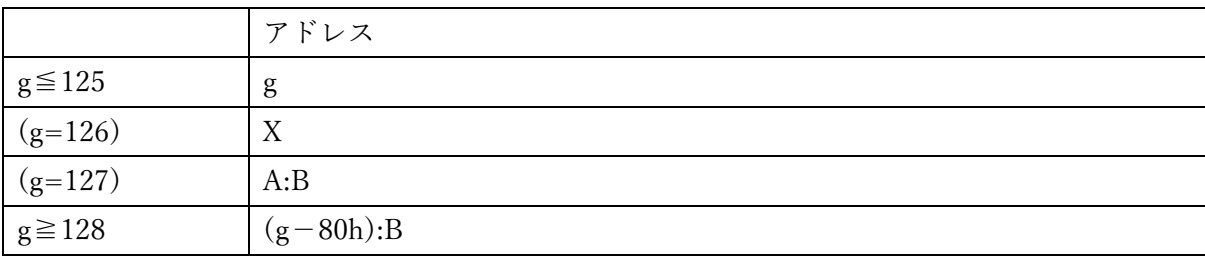

OF ビットが設定される場合、g≦125 を指定すると OF×128+g になる。ただし割込み実行中は OF は影響しま せん。常に OF=2'b00 と同じです。

ユーザモード・フラグ(UF=1)の場合は、アクセス制限を有効化する。制限内容は各実装で決められる。 SDogでは、あらかじめ決められたアドレスより低位へのアクセスは制限される。具体的には各命令で[X]、[m:B]、 [A:B]形式による読み書きが制限されます。

例えばシステムで 2KB が設定されると OF ビットが 3 であっても 512B までしかアクセスできないため、512B ~2KB に暗号鍵を置けばユーザーモードによる通信では、バグで鍵が読み取られるリスクが低減されます。

もし制限されたアドレスにアクセスした場合-AE ビットが 1 になり、割込み 1 番が発生します。 CLEAR 命令が発行されるまで AE は 1 を保持します。

SDog には UF を省略する verilog の parameter USER\_MODE がある。UF に関係する AE bit や INTR1 割込み が省略されます。

5ニモニック

n : 8bit の数字(相対分岐では符号付)、m : 7bit の数字、k : 4bit の数字、g:命令コードのオペランド 8bit

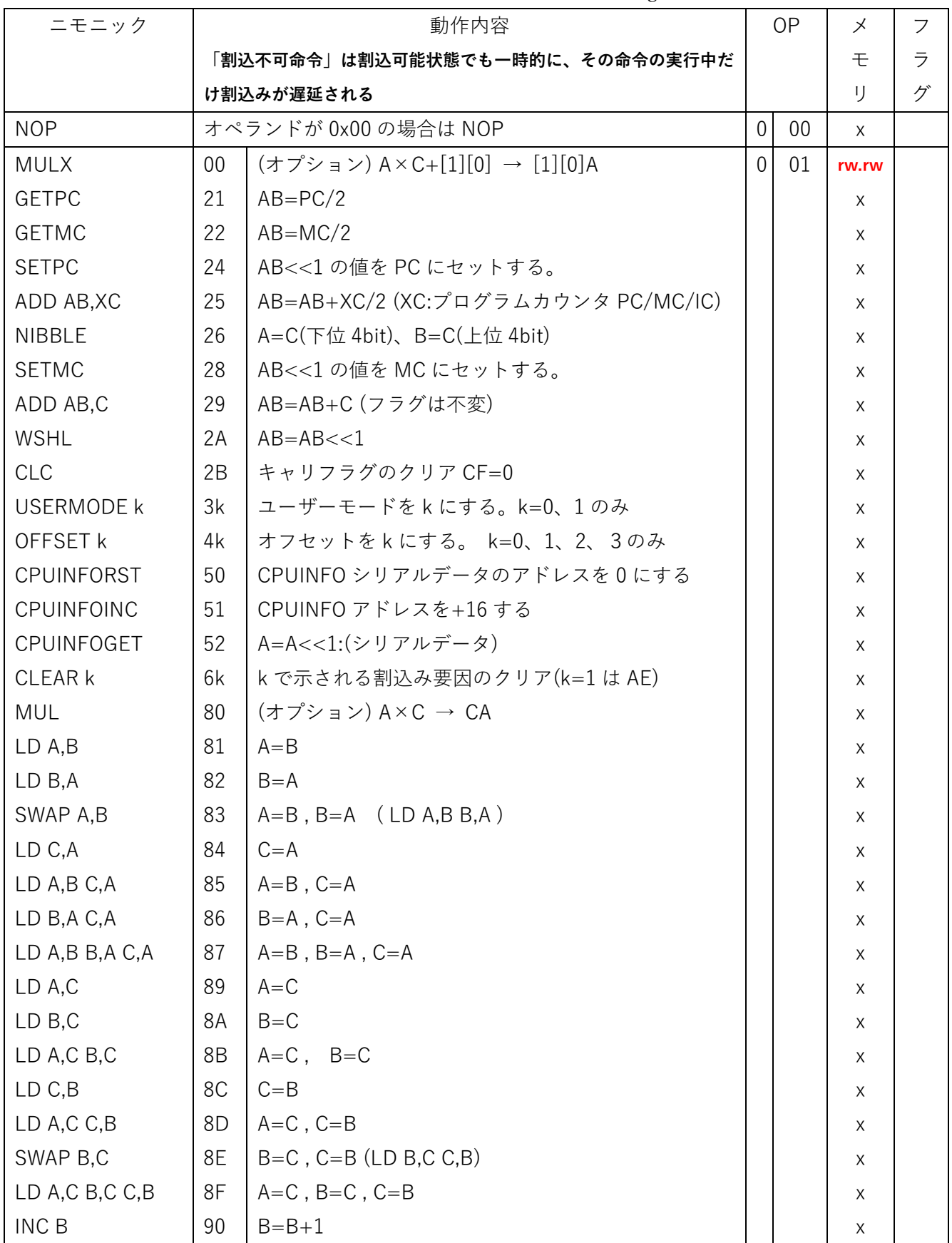

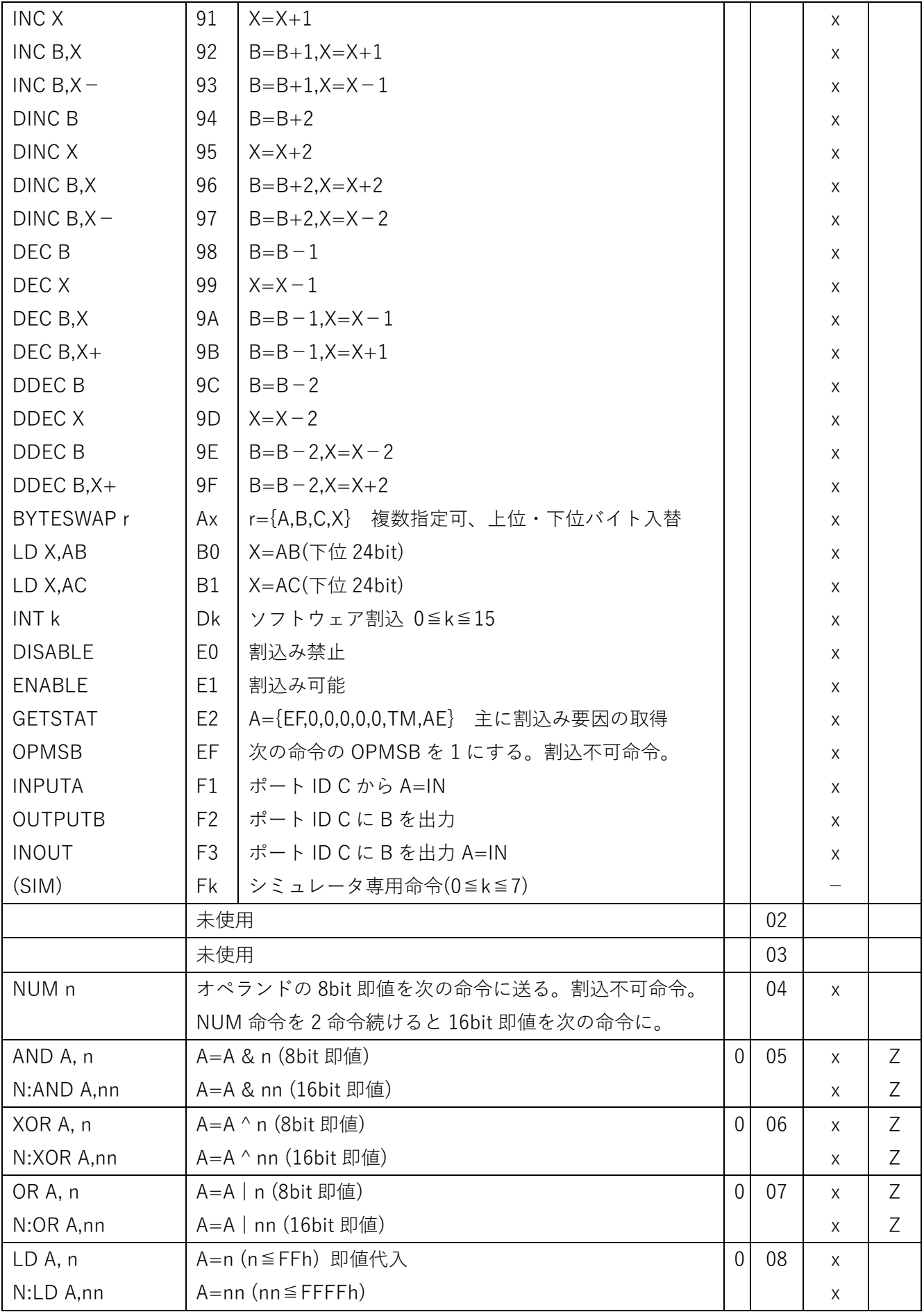

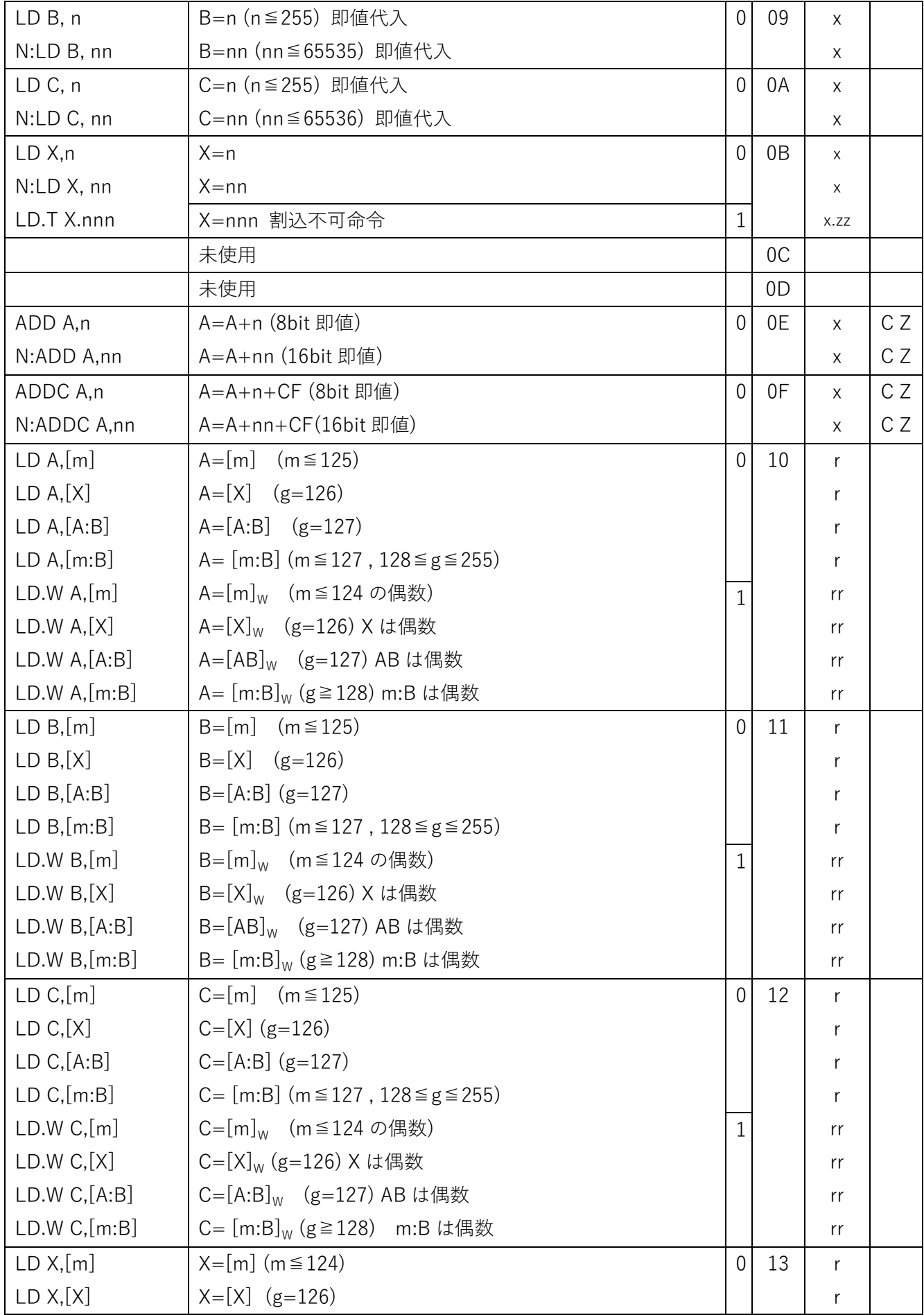

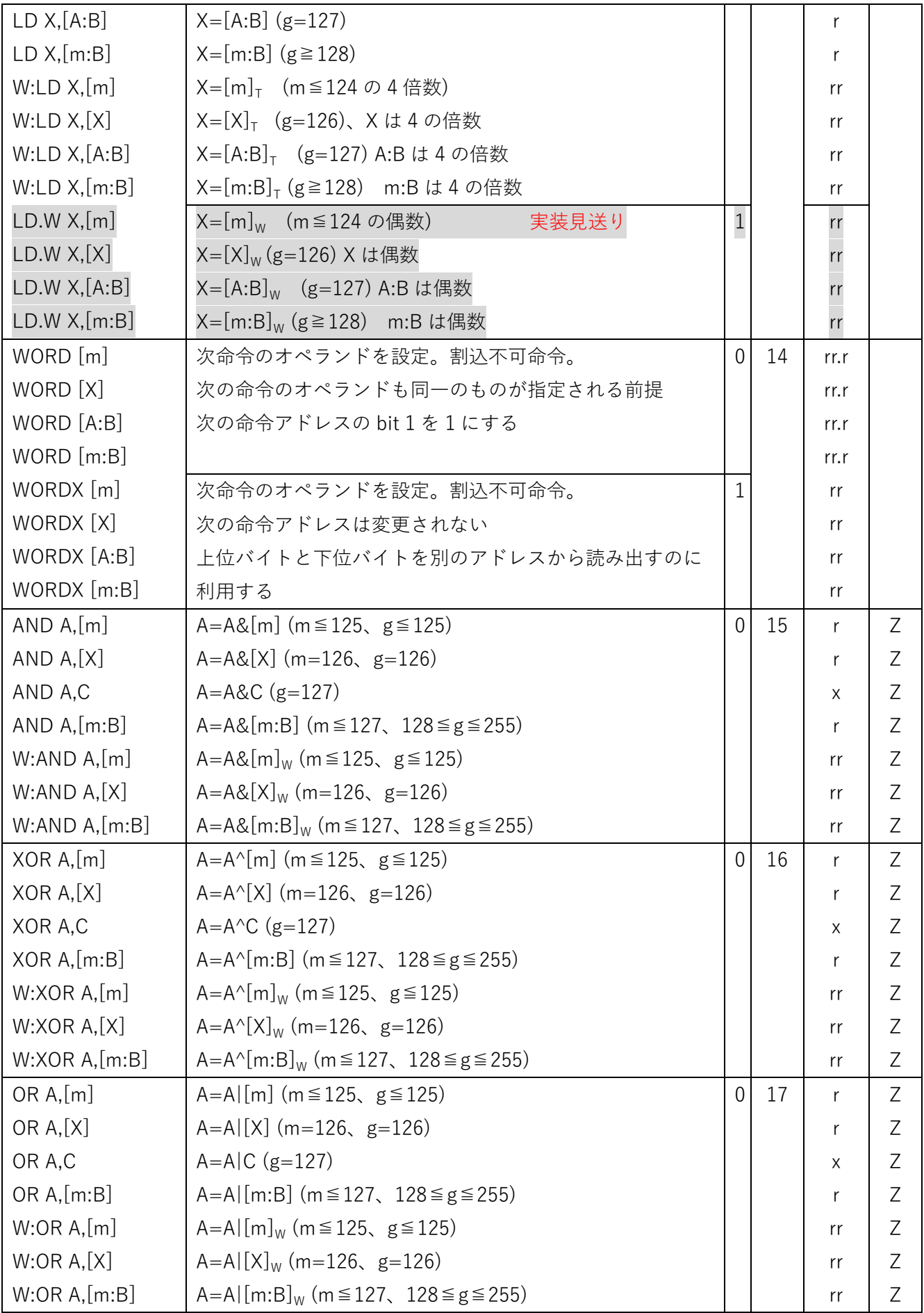

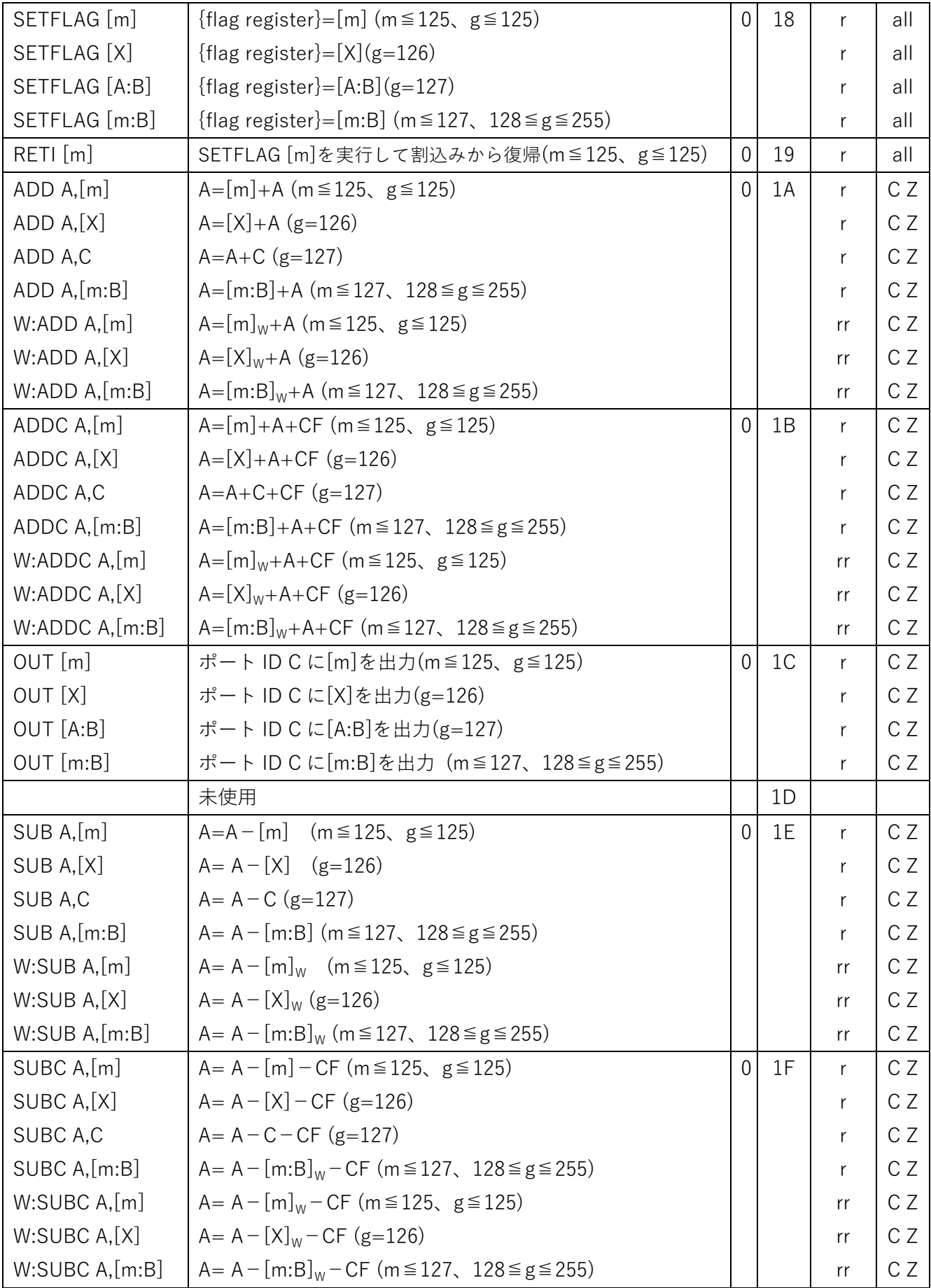

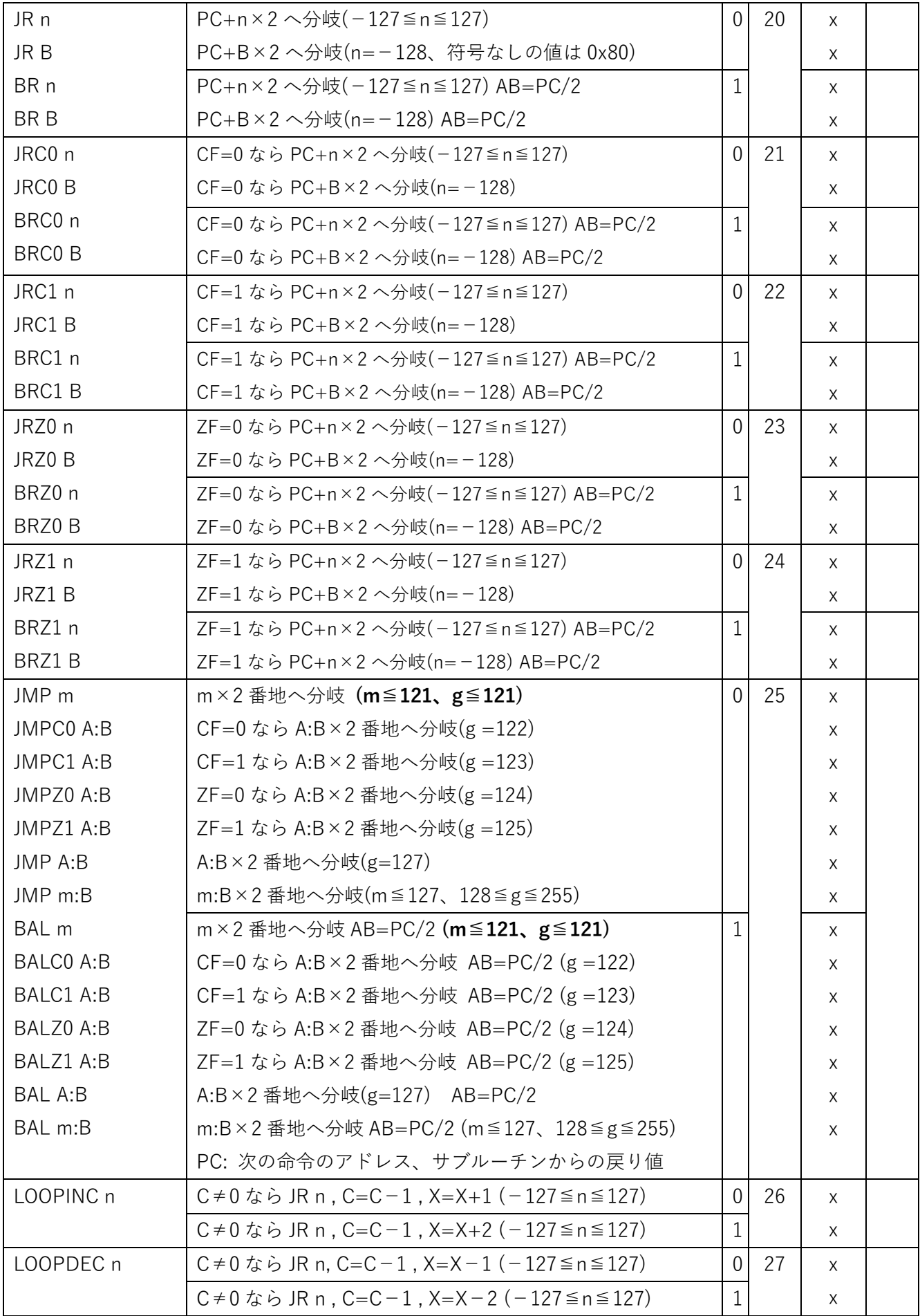

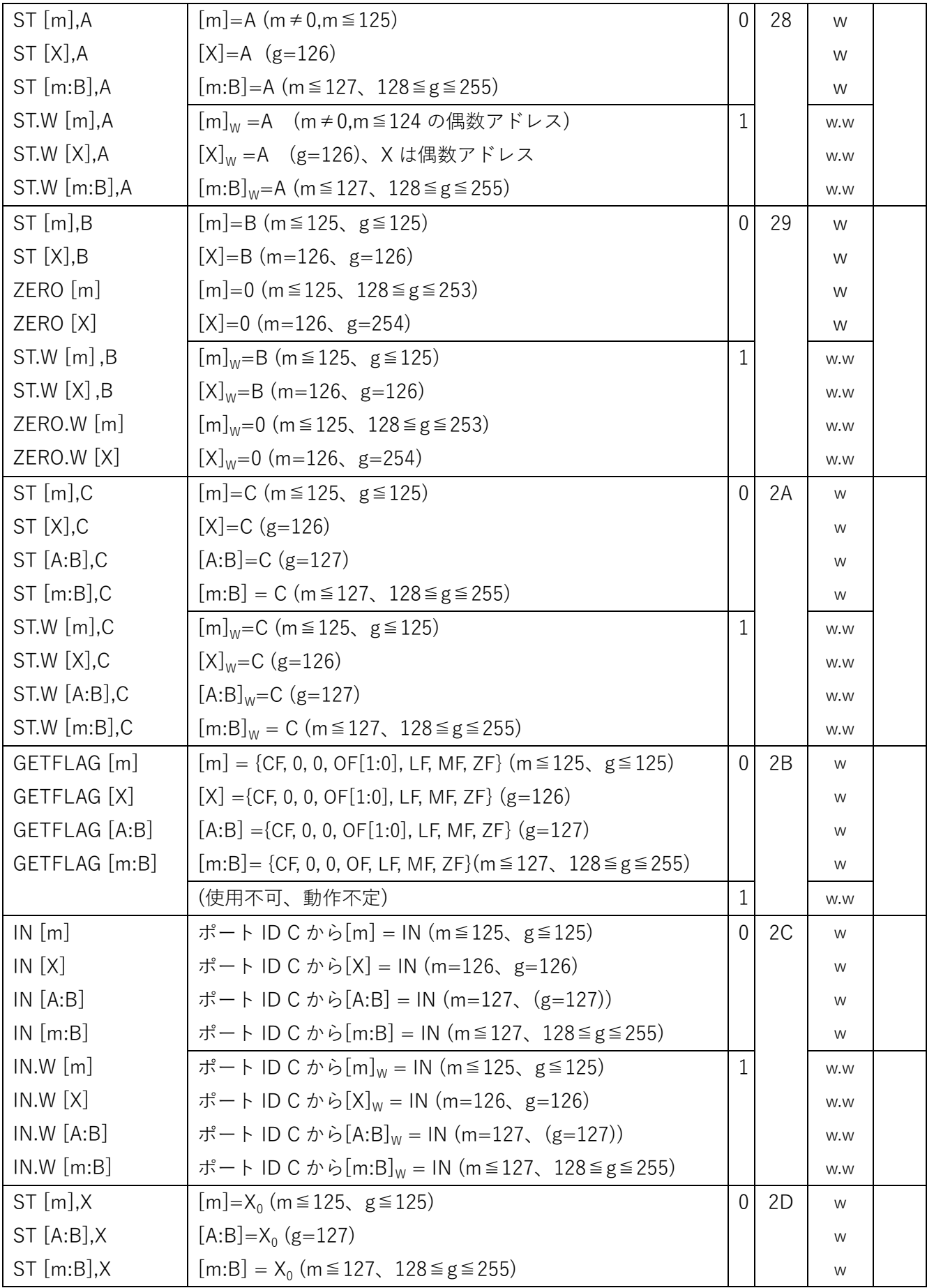

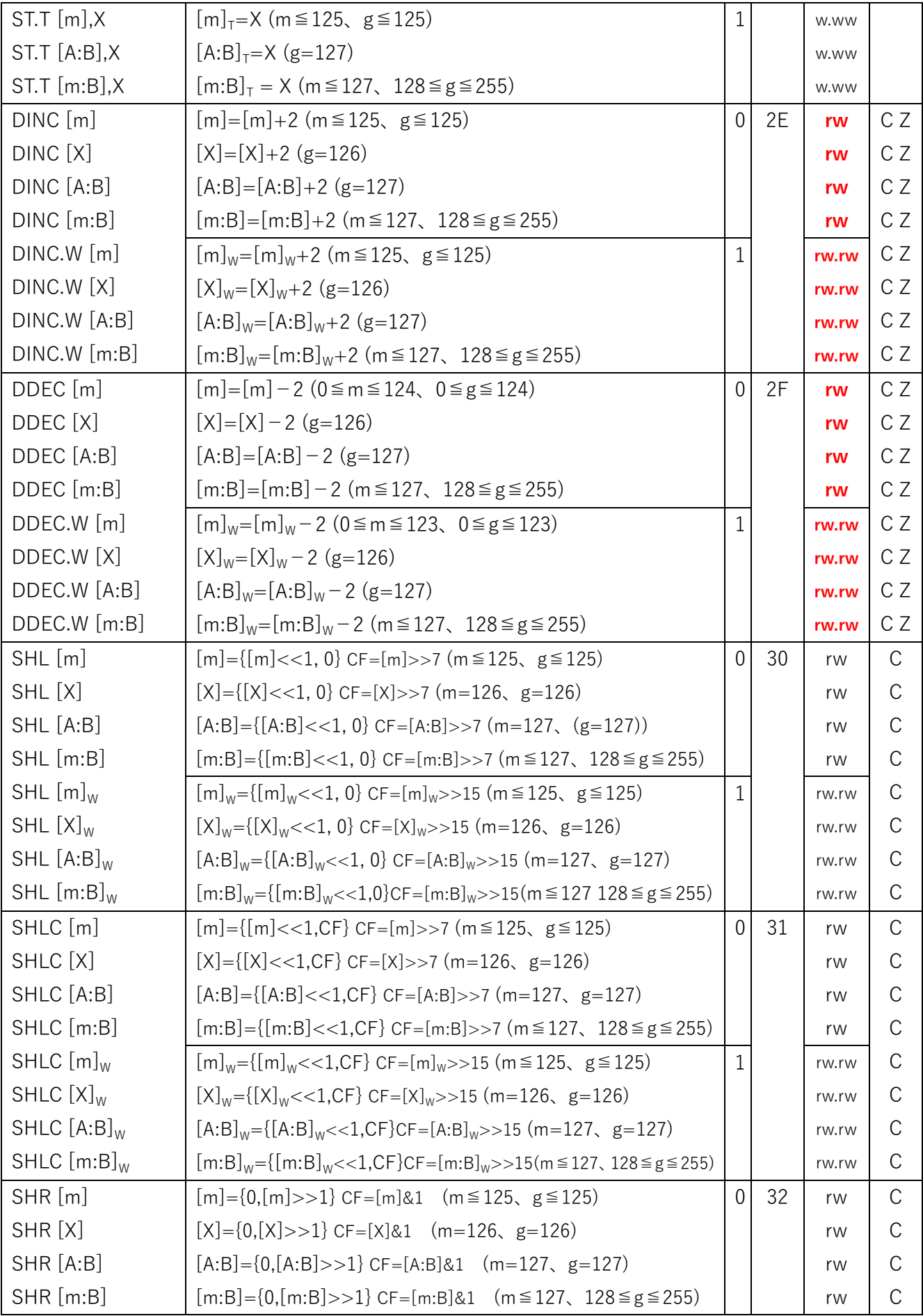

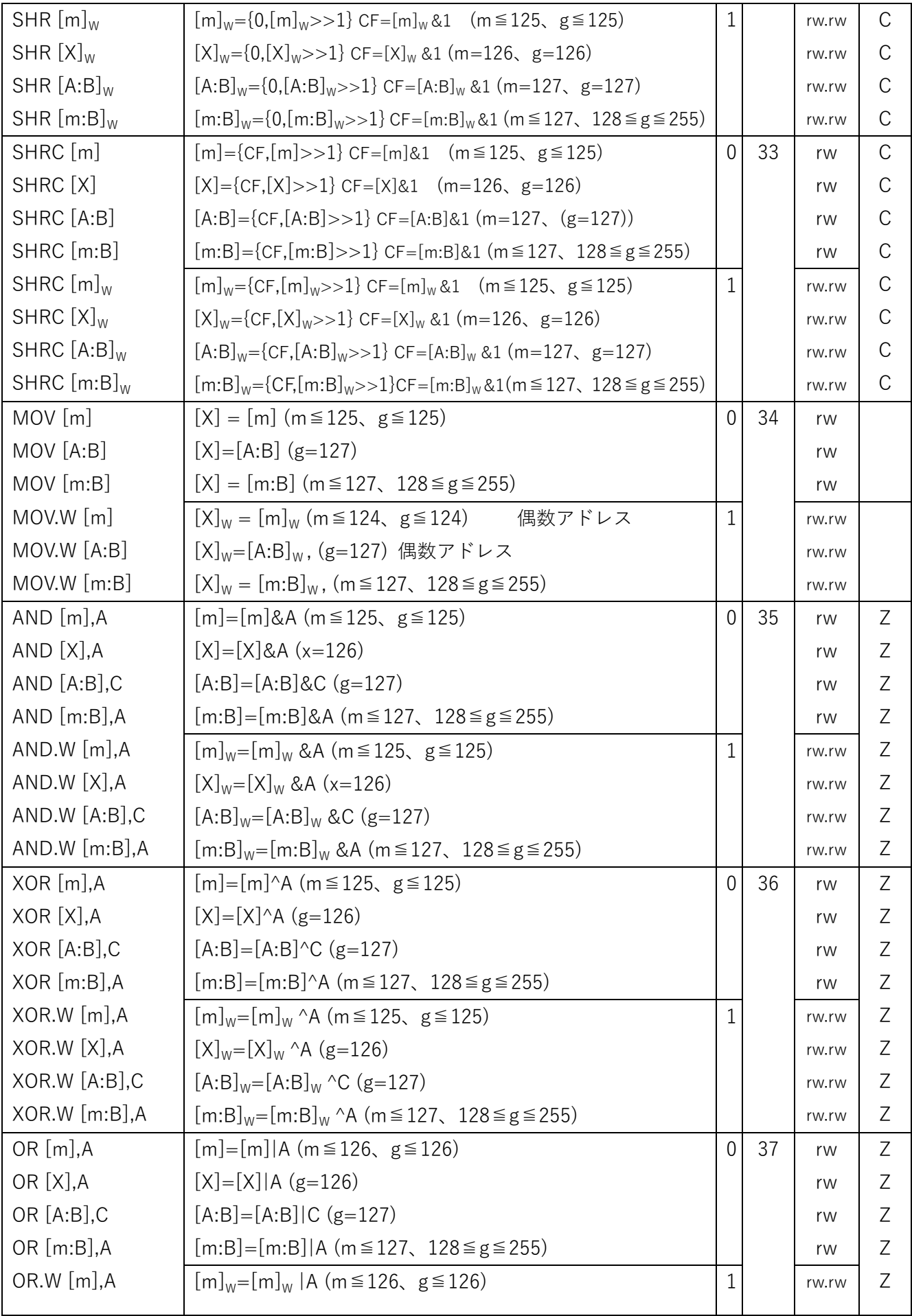

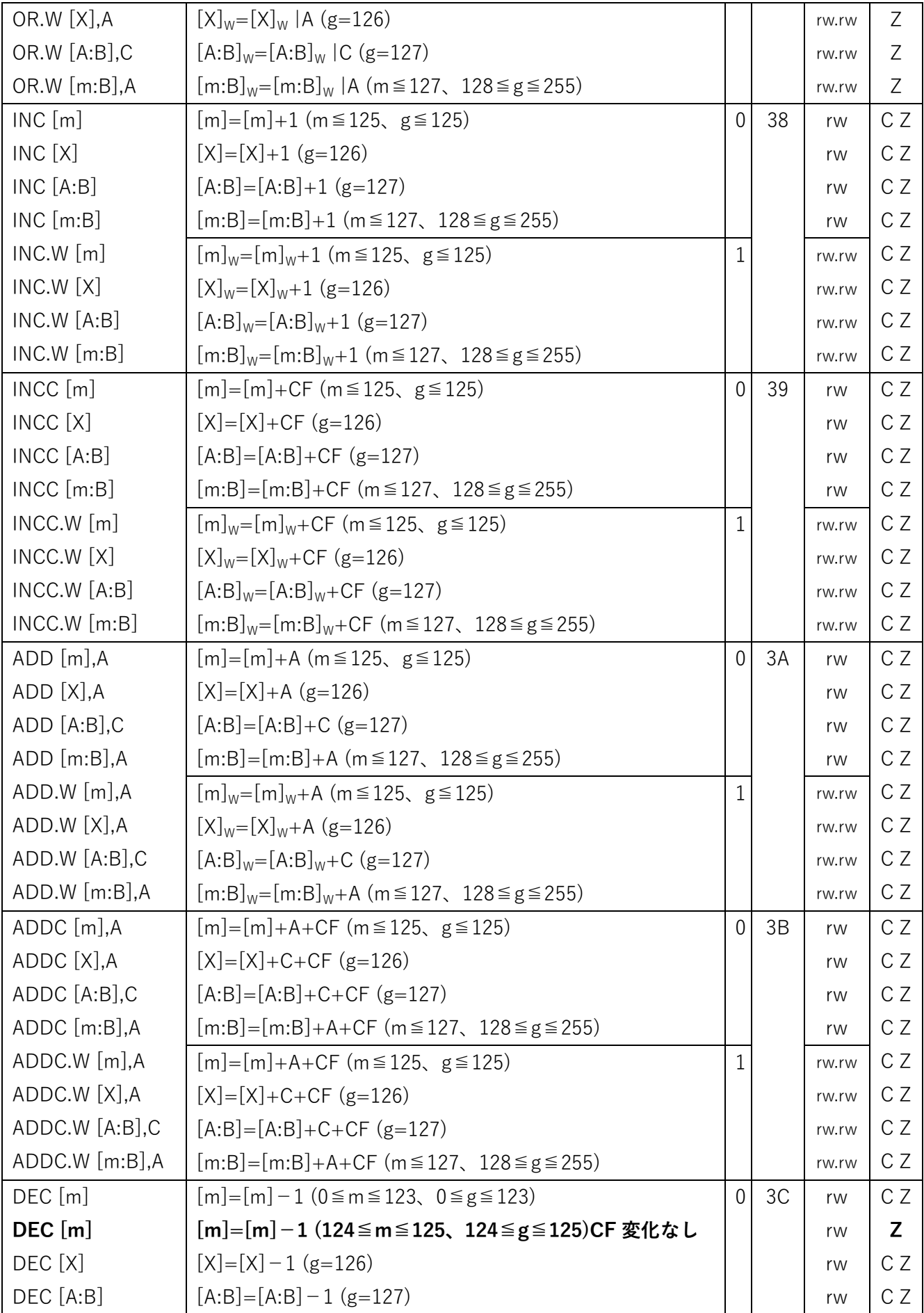

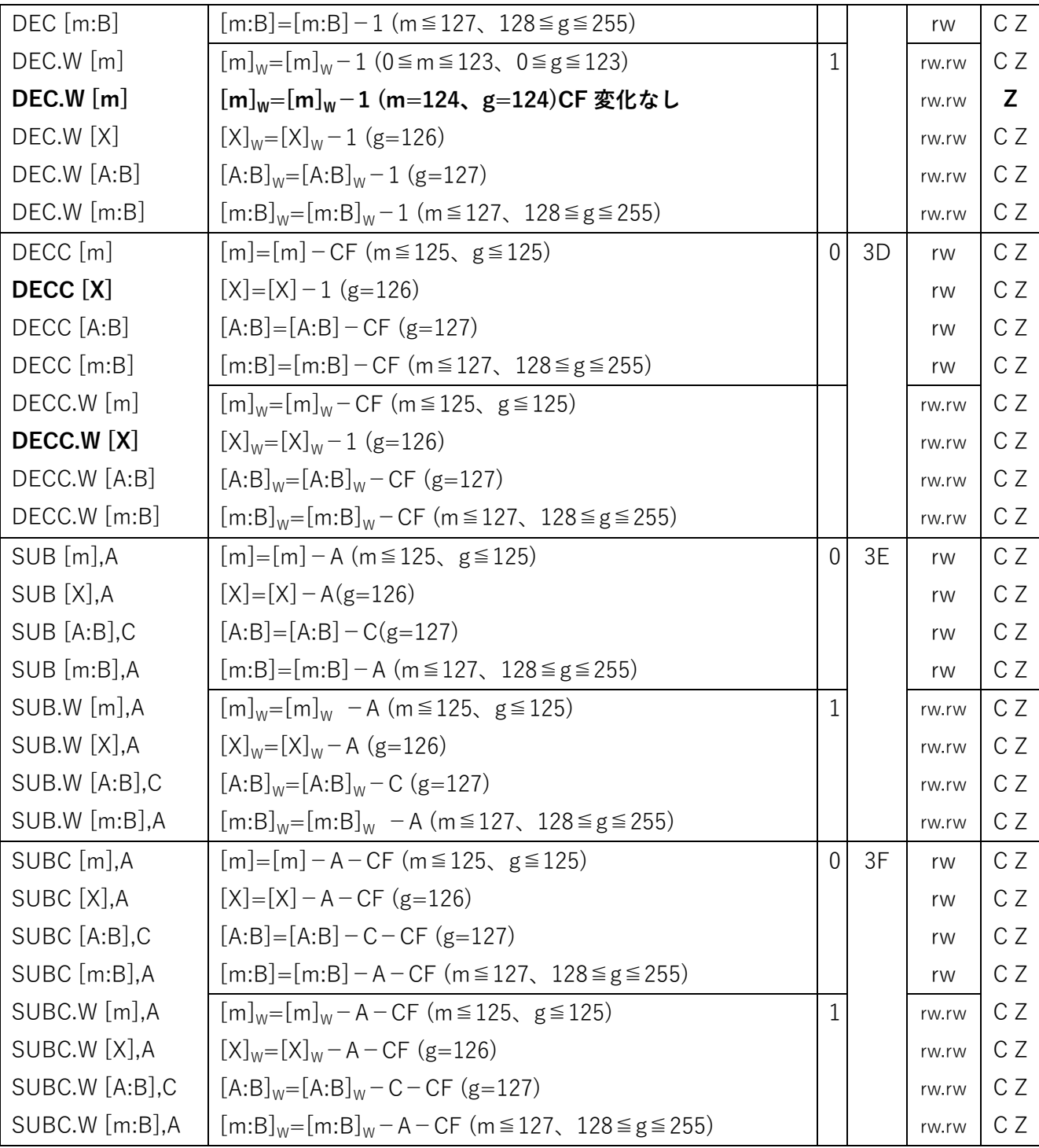

「割込不可命令」は割込可能状態でも一時的に、その命令の実行中だけ割込みが遅延される

### 6PMEMACC 命令(オプション)

次の 1 命令だけメモリモデル TINY と同等のアクセスになる。メモリモデルを HALF などにしてプログラムと データに分けた場合、この命令を使うとプログラムメモリにアクセスできる。ユーザーモードではメモリへの 書き込みは抑止される。割込み禁止状態で実行されなかった場合、最悪、プログラムメモリは破壊される。こ の命令は宇宙線などのソフトエラーになったメモリを修復するために使われます。

割込状態が不明の場合、次のようなコードが参考になります

GETSTAT AND A,0x80 DISABLE PMEMACC LD A,[n] JRZ1 1 ENABLE

7割込

外部割込は INT0、INT1 の 2 つ。INT0 優先でプログラムの 32 番地に分岐する。INT1 は 62 番地に分岐。INT 命令によってプログラムが割込みを起動できる。通常の割込みよりも優先順位が上で DISABLE の状態でも割 込を起動できる。INT n の場合、プログラムのn×2+32 番地に分岐する。n=0 は INT0 と同じアドレス。 n=15 は INT1 と同じ。割込みによって ENABLE、DISABLE の状態は変化しません。割込み実行中、割込み信 号は受け付けません。割込み中、INT 命令やハードマクロ命令は使えません。

8パイプライン

SDog ではオペランドを先に転送する逆順で 6 ステージ 4 サイクル。

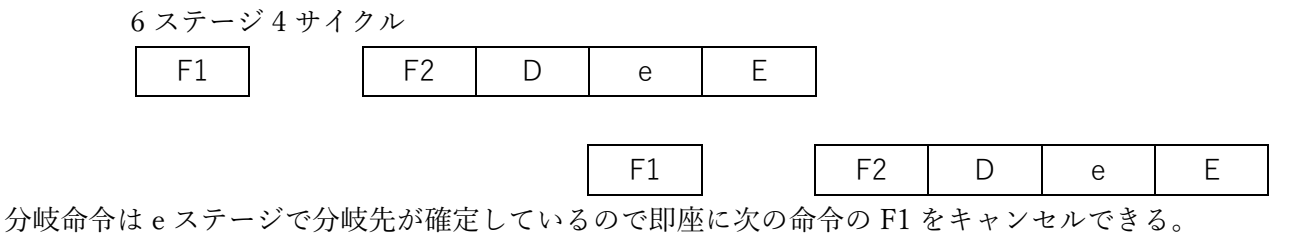

つまりパイプライン処理というより逐次処理になるので少ないトランジスタ数で実装ができる。

参考までに正順の転送の 7 ステージ 3 サイクルとしてみた場合。

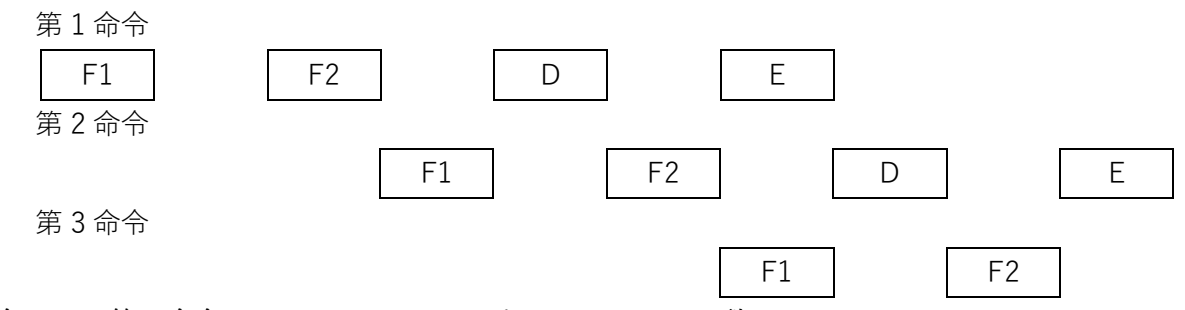

第 1 命令の E と第 3 命令の F1 がコンフリクトするためノイマン型アーキテクチャでは 3 サイクルピッチの実行 は不可能。パイプラインをストールさせて 3-5 サイクルとすることも考えられるが PWM 制御用では使いにく くなる。

9相対ジャンプのアドレス計算

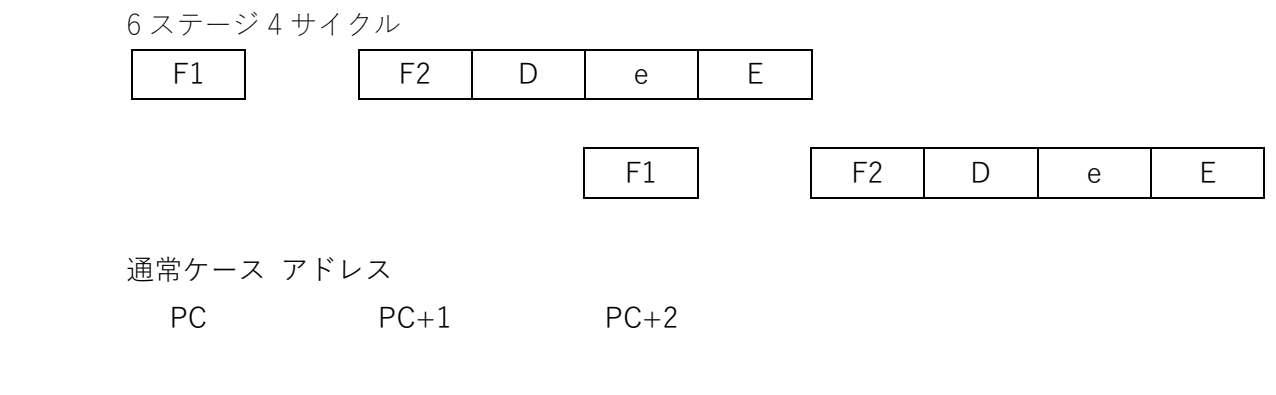

 相対分岐ケース アドレス  $PC$   $PC+1$   $PC+2+N$ 

N は g×2。最上位ビットは符号。符号拡張すること。

10ハードマクロ命令

ハードマクロ命令は macro bit(bit14)が 1 である命令。複数の命令列にハード的に展開して処理をする命令です。 命令列にはマイクロコードのような命令ではなく通常の命令コードを使います。命令列の中にハードマクロ命令 が使えないこと以外は通常の命令コードと同じです。これを IBM はミリコードと呼んでいるようです。ハード マクロ命令のオペランドはメモリアドレス 0(オフセット付き)に書き込まれます。 またオペランドの値は C レジスタに書き込まれます。

ミリコードの命令列はプログラム領域の低位のアドレスに配置する。macro bitが1の命令はOPコード×16+512 番地(実装に依存)のアドレスに分岐します。再び macro bit が 1 の命令のを実行してハードマクロ命令を終了し て、ハードマクロ命令の次の命令の実行を再開します。ハードマクロ命令の実装は通常の分岐と同じ e ステージ で分岐処理をします。このとき MF を 1 にしてミリコード実行中、ずっと 1 を保持し続けます。ミリコードの終 了命令では e ステージで MC から PC への切り替えをして MF を 0 にします。

11割込み実装

11-1割込みプログラム

割込みプログラム中にハードマクロ命令は使用できません。

11-2実装

一般命令の分岐のように処理する。

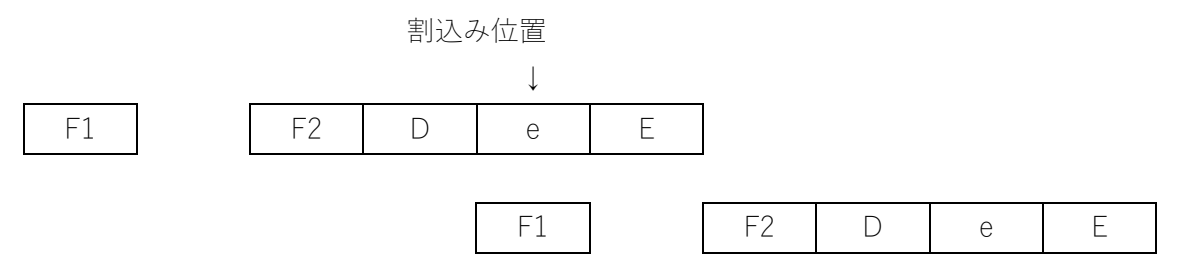

●割込み処理に分岐

IF を 1 にセット。カウンタを IC に変更。割込みルーチンの先頭でフラグの状態を退避。

●割込からの復帰

割込み先頭で保存していた A、B、C、X レジスタやフラグを復元して RETI 命令を実行。